# <https://fg.resh.edu.ru/>

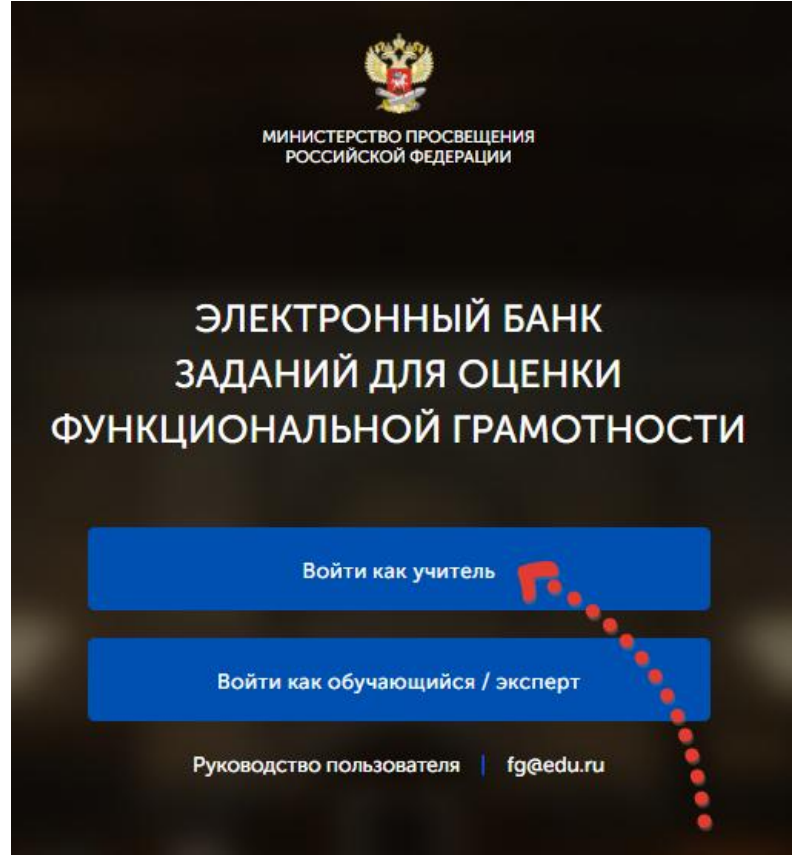

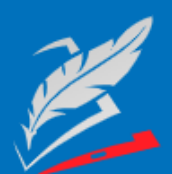

Вы пришли с портала "Электронный банк заданий для оценки функциональной грамотности"

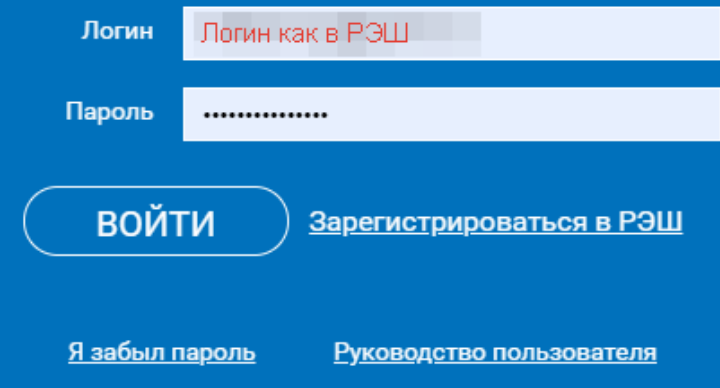

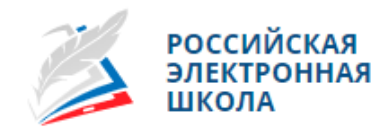

### **МЕРОПРИЯТИЯ**

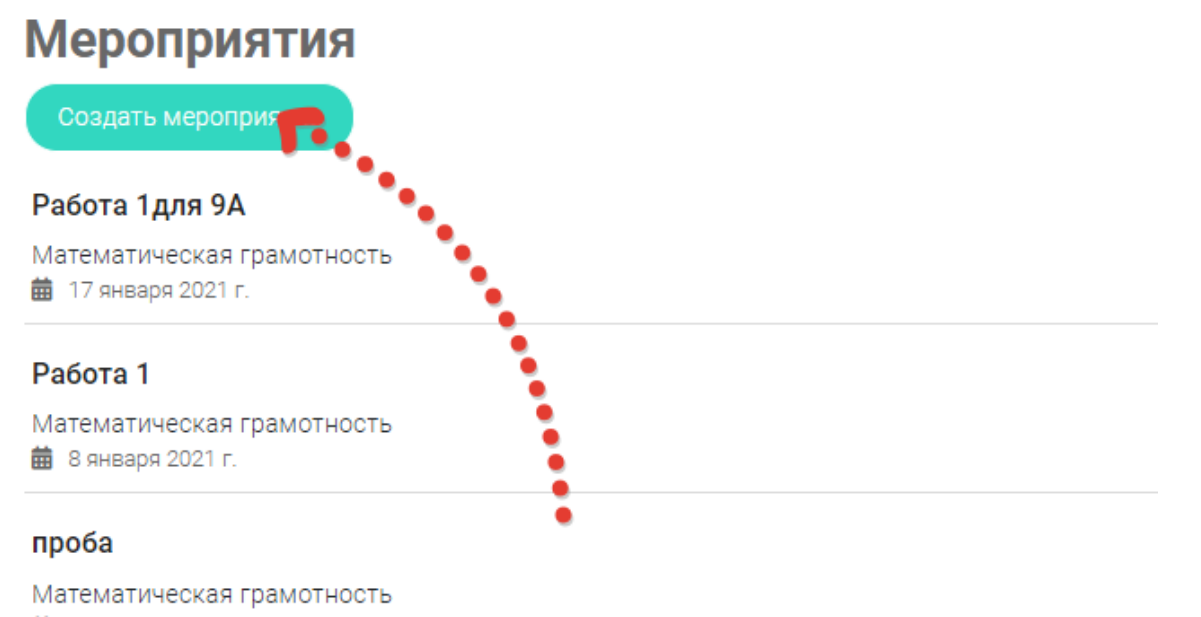

**苗** 19 декабря 2020 г.

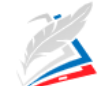

**РОССИЙСКАЯ ЭЛЕКТРОННАЯ** ШКОЛА

Марина Меркулова Техническая поддержка Вернуться в РЭШ  $\leftarrow$ 

МЕРОПРИЯТИЯ

Мероприятия / Создание мероприятия

## Новое мероприятие

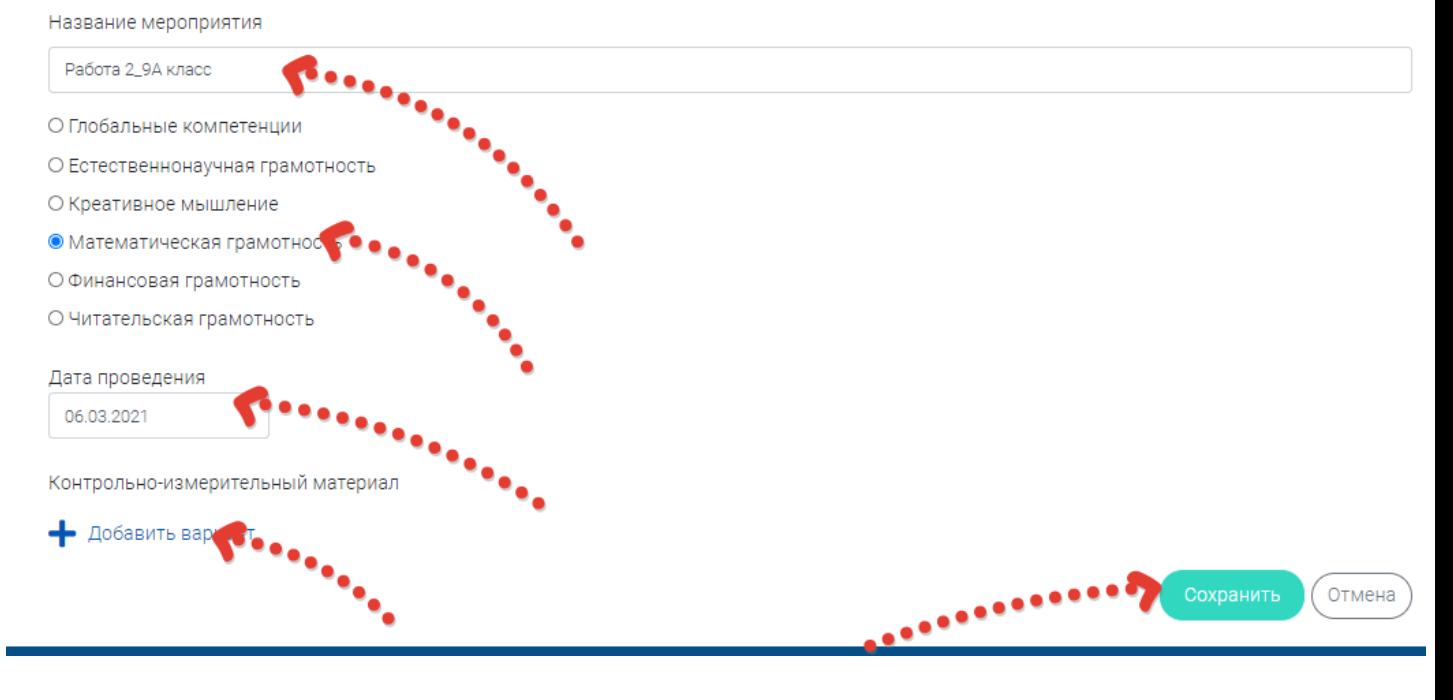

## Новое мероприятие

Название мероприятия

Работа 2\_9А класс

О Глобальные компетенции

О Естественнонаучная грамотность

О Креативное мышление

**• Математическая грамотность** 

О Финансовая грамотность

О Читательская грамотность

Дата проведения

06.03.2021

Контрольно-измерительный материал

Вариант Время на выполнение **KMM** Вариант 1 <u>Укажите КИМ</u> Х • Добавить вариант

Выбор КИМ

Математическая грамотность

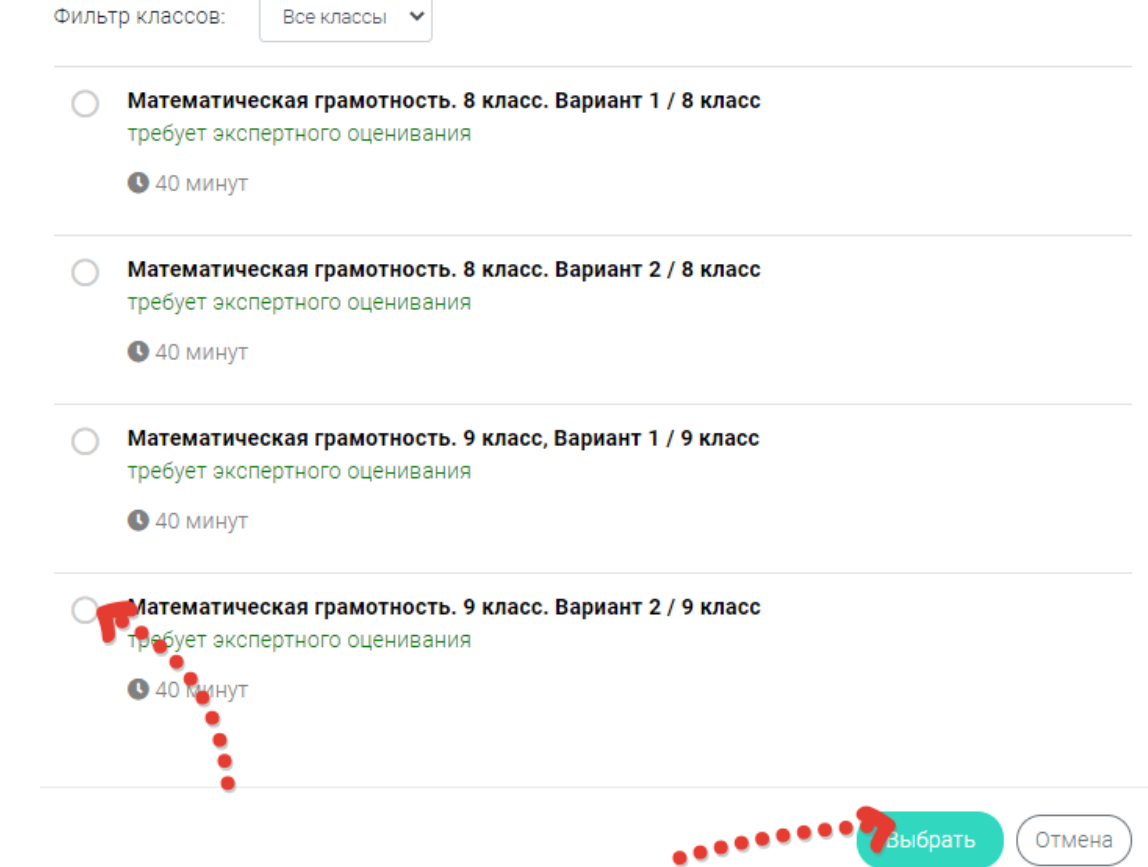

 $\times$ 

**МЕРОПРИЯТИЯ** 

Мероприятия / Создание мероприятия

## Новое мероприятие

Название мероприятия

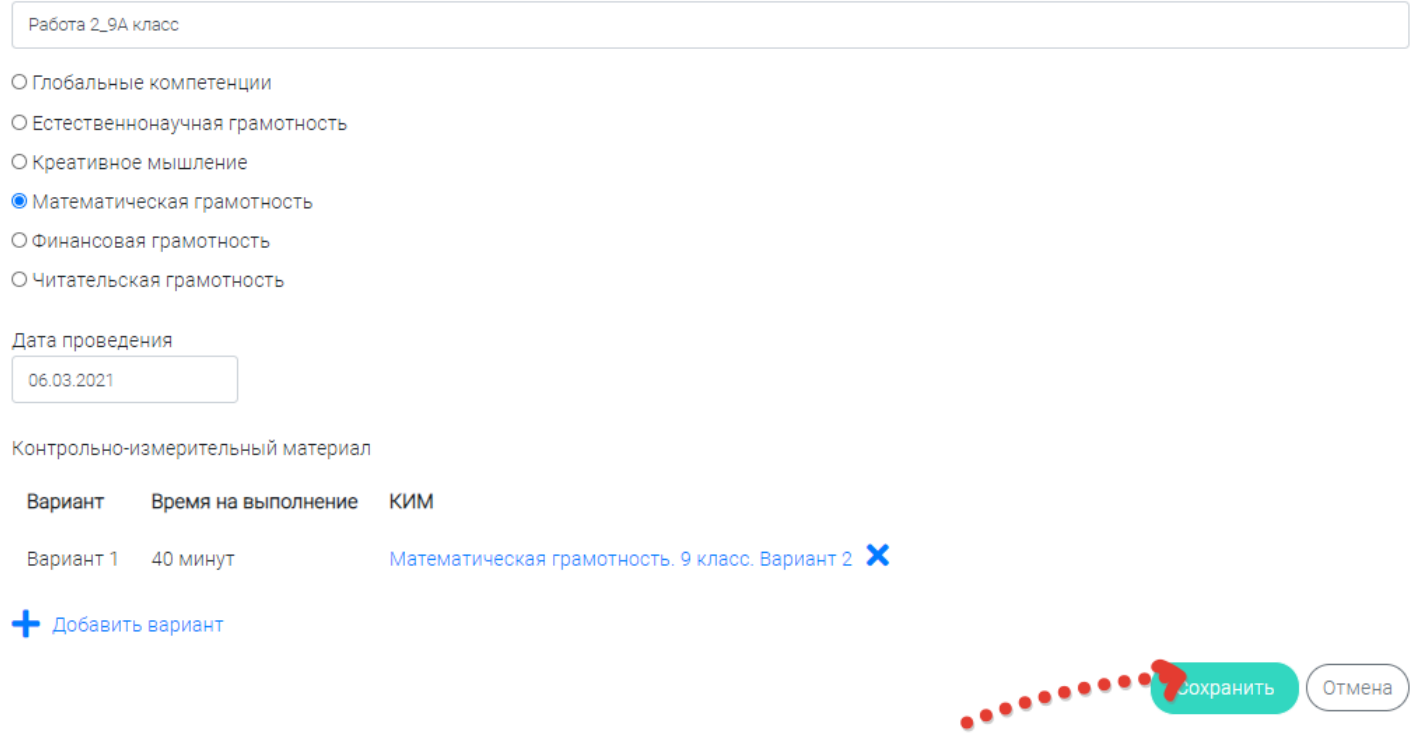

МЕРОПРИЯТИЯ

# Работа 2\_9А класс

Код мероприятия CFWQAAA

Продолжительность диагностической работы: 40 минут Скачать коды доступа

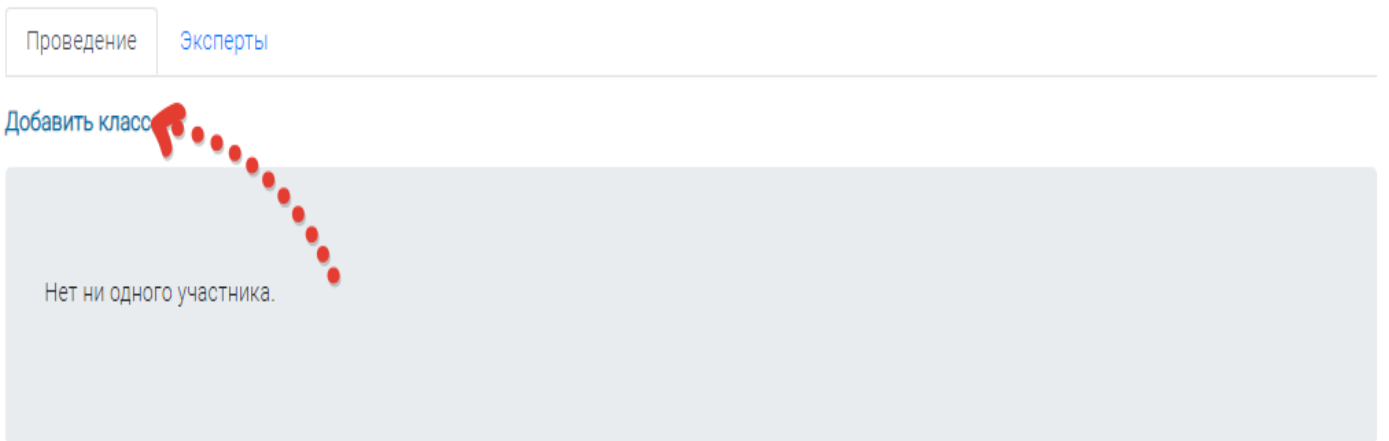

Скачать результаты

(отмена)

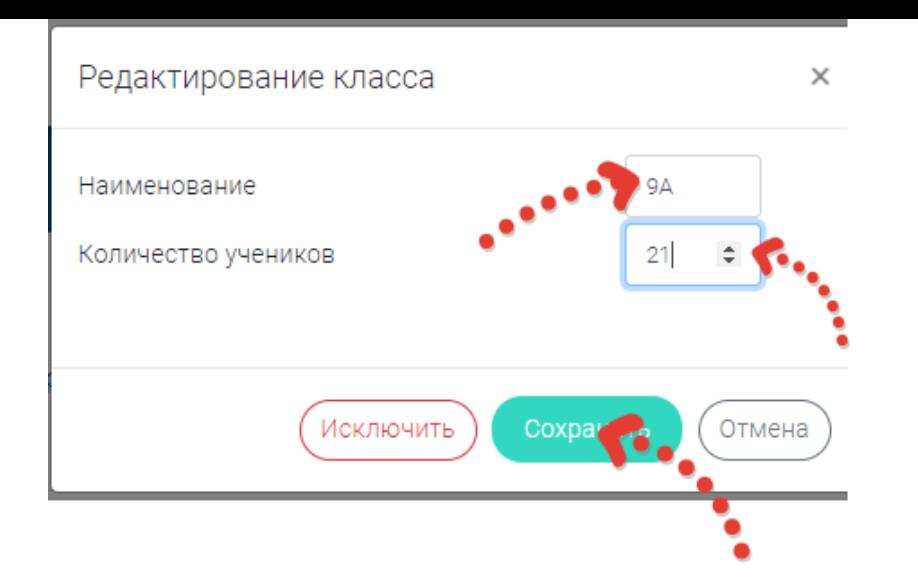

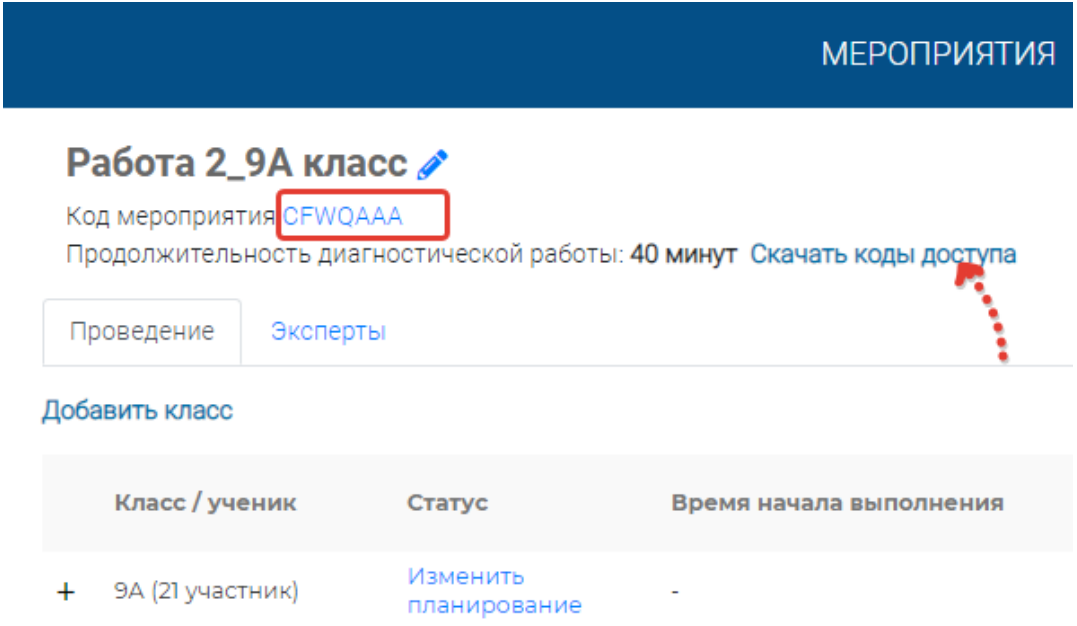

# 1. Открыть файл КОДЫ ДОСТУПА УЧЕНИКОВ 2. Отправить каждому КОД МЕРОПРИЯТИЯ и КОД ДОСТУПА

# Проверка работ

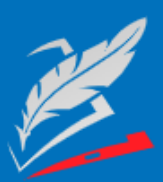

Вы пришли с портала "Электронный банк заданий для оценки функциональной грамотности"

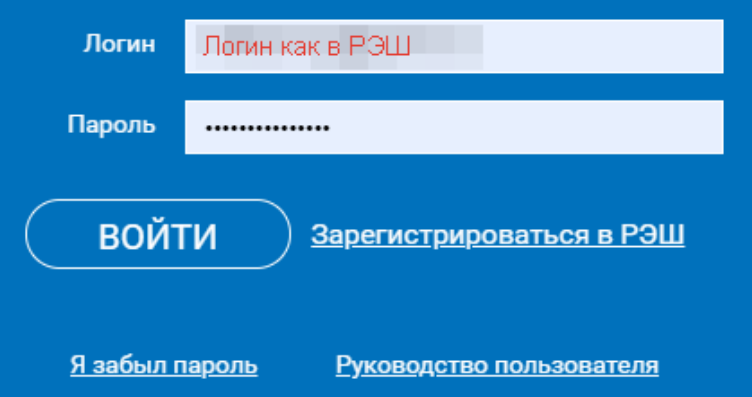

## **МЕРОПРИЯТИЯ**

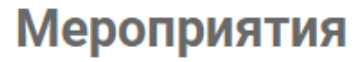

Создать мероприятие

#### Работа 2\_9А класс

Математическая грамотность **前** 6 марта 2021 г.

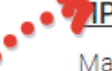

#### IPO<sub>B</sub>A<sub>2</sub>

Математическая грамотность **益** 24 февраля 2021 г.

### Работа 1для 9А

Математическая грамотность **前** 17 января 2021 г.

## ПРОБА $2$

#### Код мероприятия CNWQAAA

Продолжительность диагностической работы: 40 минут Скачать коды доступа

#### Проведение Эксперты

#### Добавить класс

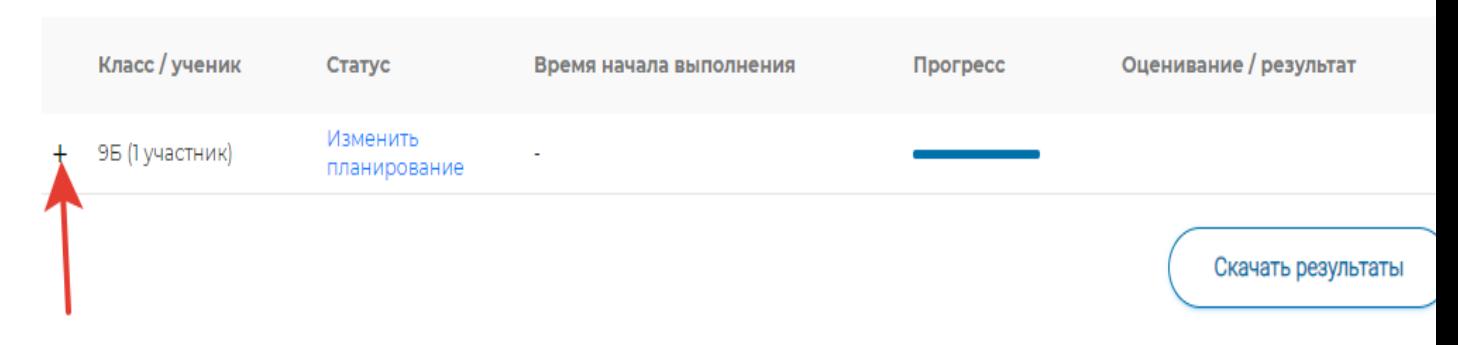

## **МЕРОПРИЯТИЯ**

## ПРОБА $2$

Работа 1

#### Код мероприятия CNWQAAA

Продолжительность диагностической работы: 40 минут Скачать коды доступа

Завершено

Проведение Эксперты Добавить класс Класс / ученик Статус Время начала выполнения Прогресс Оценивание / результат Изменить 9Б (1 участник) планирование

> 24.02.2021 в 23:08 Требуется экспертиза

> > Скачать результаты

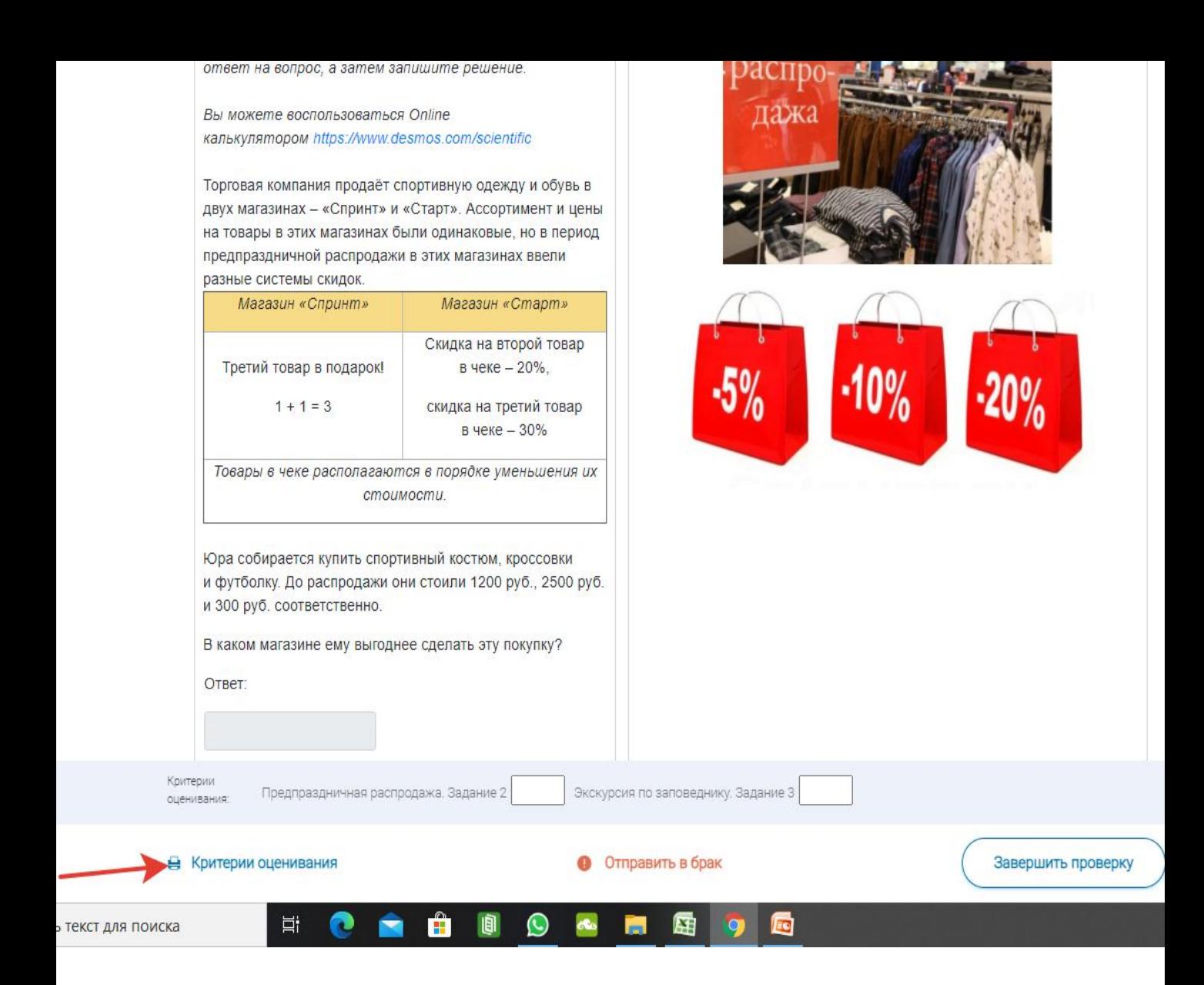